## INTRO TO NODE.JS

Stephen Schaub

## Node.js

□ A framework for creating high performance server-side web apps in JavaScript

- □ Asynchronous execution model facilitates scalability
- □ Supported platforms: Windows, Linux, macOS

## Node.js Interesting Facts

□ Used by IBM, Microsoft, Yahoo, Walmart, SAP, Paypal, GoDaddy, …

□ Runs on Google's V8 JavaScript Engine

■ Compiles JavaScript to native code at runtime

# Node.js IDE Support

- Eclipse (nodeclipse.org)
- □ WebStorm (JetBrains)
- □ Brackets (Adobe)
- □ Visual Studio Code (Microsoft)
- □ Cloud9

## Hello, World in Node.js

- □ Create a file (hello.js):
	- console.log("Hello, world!");
- Execute file:
	- C:> node hello.js

## Command Line Node

□ Node predefines some JavaScript objects:

- $\Box$  console for logging
- $\blacksquare$  process for accessing environment
- □ Example:
	- $\blacksquare$  process.argv array of command line arguments
	- $\blacksquare$  process.env a map of environment variables

console.log(process.env.PATH);

#### Node.js Interpreter

 $\Box$  Invoke node without arguments to enter interpreter:

C:> node

## Node.js Module System

- Node.js standard library organized into modules
- □ Use require() to use code in modules

var fs  $=$  require('fs');

### Using a Module

 $var(f_s) = require('fs');$ 

data  $=$  fs. readFileSync('/etc/passwd', 'utf8');

 $\Box$  The object returned from require() is used to invoke functions defined in the module

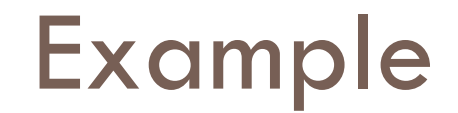

examples/nodejs/readfile\_sync.js